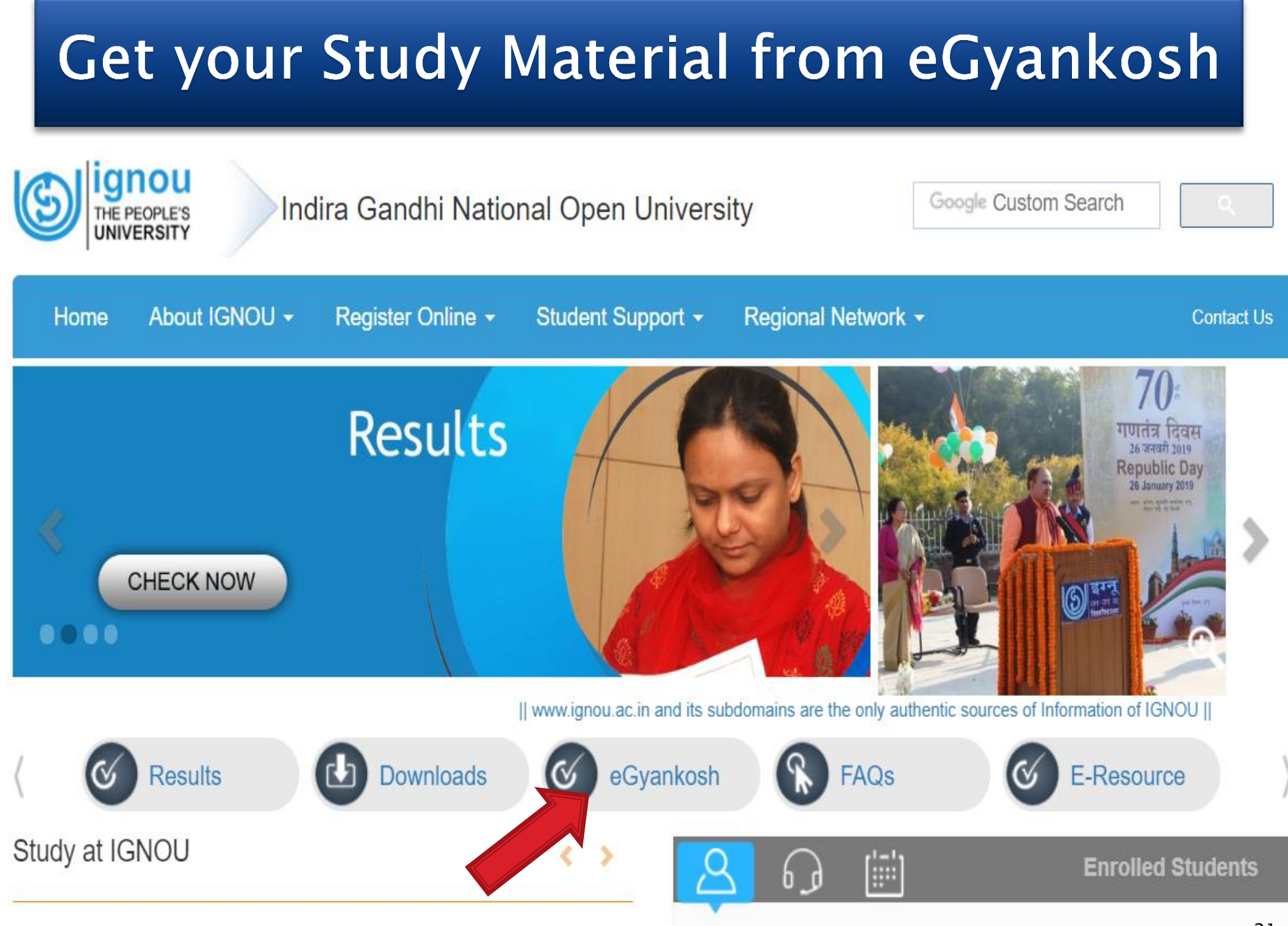

## **Download Softcopy of Study Materials**

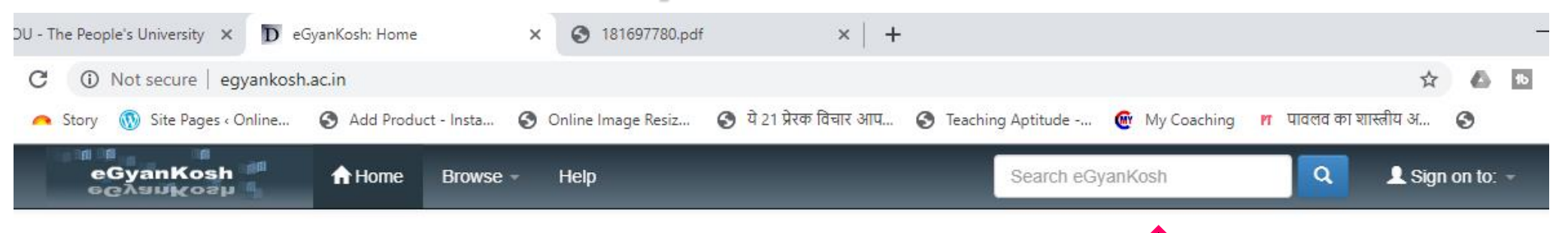

eGyanKosh

Choose >

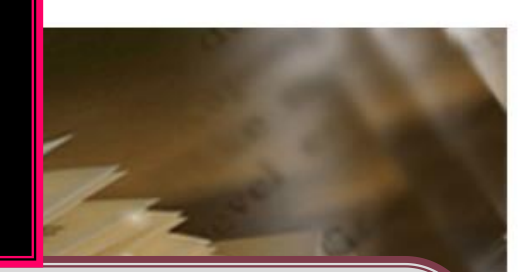

Welcome to eGyanKosh- a National Digital Repository to stor Learning Institutions in the country. Items in eGyanKosh are proted

Students can download their Study Materials from eGyanKosh portal directly by searching their programme in search box.

Communities in eGyanKosh

[Direct link : Get Softcopy of Study Materials](https://egyankosh.ac.in/)